# **LA MATRIZ INSUMO-PRODUCTO CON MATLAB COMO INSTRUMENTO DE ANÁLISIS ECONÓMICO PARA LA TOMA DE DECISIONES EN POLÍTICAS PÚBLICAS**

# *THE INPUT-OUTPUT MATRIX WITH MATLAB AS AN ECONOMIC ANALYSIS TOOL FOR PUBLIC POLICY DECISION-MAKING*

## **Maribel Dávila Jaime\***

\* Profesora investigadora de la Universidad Autónoma Metropolitana, Unidad Lerma. Departamento de Procesos Sociales. Correo electrónico: m.davila@correo.ler.uam.mx.

El conocimiento de la realidad económica es fundamental para el diseño de programas sociales de política pública. El Instituto Nacional de Estadística y Geografía (INEGI) elabora la matriz insumoproducto (MIP), la cual provee de "Información que refleja las relaciones económicas que se llevan a cabo entre los diferentes sectores y agentes en todas las fases del ciclo económico (producción, comercialización, consumo y acumulación), así como la composición de la producción, utilización y Producto Interno Bruto por tipo de actividad" (INEGI, 2020a). El taller propuesto tiene como objetivo el uso de la MIP como instrumento de análisis económico para la toma de decisiones en la elaboración de diseño de programas sociales de políticas públicas. Para la realización del análisis de la MIP se hace uso del software MATLAB, con el cual es posible resolver sistemas de ecuaciones lineales del Sistema de Cuentas Nacionales de México.

Palabras clave: matriz insumo-producto, indicadores económicos, MATLAB.

*Knowledge of economic reality is fundamental to the design of public policy social programs. The National Institute of Statistics and Geography (INEGI) elaborates the input-output matrix (IPM), which provides "Information reflecting the economic relationships that take place between the different sectors and agents at all stages of the economic cycle (production, marketing, consumption, and accumulation), as well as the composition of production, the use and Gross Domestic Product by type of activity" (INEGI, 2020a). The proposed workshop aims to use the IPM*  as an economic analysis instrument for decision-making in the design of public policy social *programs. In order to perform the IPM analysis, MATLAB software is used, with which it is possible to solve systems of linear equations of the Mexican National Accounts System.*

*Keywords: Input Output Matrix, Economic indicators, MATLAB.*

# **Introducción**

Un objetivo primordial de las políticas públicas es la elaboración de programas sociales para resolver problemas públicos. El diseño de tales programas demanda el conocimiento de la situación económica de la región o regiones en las que se va a implementar. La matriz insumo-producto (MIP) provee información de niveles de empleo, niveles de salarios y todos los sectores productivos que intervienen en la economía.

Una MIP presenta en forma matricial el equilibrio sectorial entre la oferta y la utilización de los bienes y servicios de una economía, es una descripción sintética de la economía de un país o región (Hernández, 2012).

El estudio de la MIP permite responder a preguntas tales como ¿cómo se afectan los niveles de ingresos de los trabajadores dado un cambio en el gasto gubernamental en salarios, empleo, producción y más? La MIP está conformada por alrededor de 400 variables macroeconómicas, resultado de la política económica implementada por el gobierno, lo que permite llevar a cabo diversos análisis para dar respuesta a esta o más interrogantes.

Este trabajo se desarrollará en tres partes. En primer lugar, se presentan los antecedentes y la definición de la matriz insumo producto, así como la estructura actual en México; en segundo lugar, se describen los principales programas sociales vigentes en México; por último, se presentan los resultados de una simulación provocada por un cambio en la demanda.

## **Modelo matriz insumo producto**

### *Antecedentes*

El registro monetario de todas las transacciones productivas y mercantiles que se llevan a cabo en un país inició en Francia en el siglo XVIII. Es a finales de la década de 1930 que Estados Unidos inicia un nuevo sistema de registro contable (Presupuesto, 1979).

En México, el Banco de México elaboró y publicó matrices insumo-producto para 1950 y 1960 (Presupuesto, 1979), mientras que la MIP de 1970 fue elaborada por la Secretaría de Programación y Presupuesto. A nivel nacional se cuenta con MIP oficiales para los años 1950, 1960, 1970, 1975, 1980 y 1985 (Fuentes, 2005). Es a partir de 1985 que la MIP es elaborada por el Instituto Nacional de Estadística y Geografía (INEGI).

### **Figura 1. Origen construcción matriz insumo-producto.**

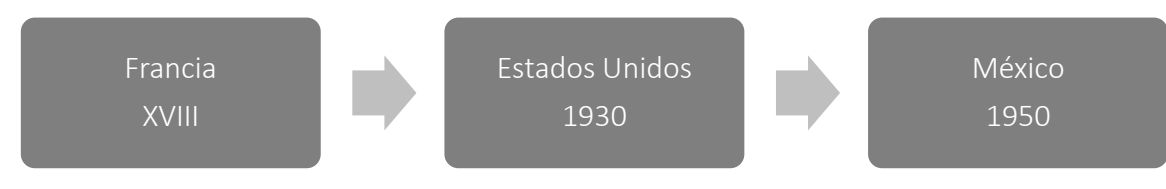

Fuente: elaboración propia.

# **Modelo matriz insumo-producto**

La MIP es un registro contable de la magnitud y monto de las transacciones productivas y mercantiles que se llevan a cabo en el país. Permite observar el flujo de bienes y servicios que se utilizan para producir otras mercancías y las que se destinan al consumo final, por lo que es posible visualizar las transacciones intersectoriales de la economía de un país. Tiene diferentes usos:

- Conocer el registro de transacciones
- Instrumento de análisis de las características de la economía
- Proyectar las condiciones esperadas de la economía
- Programación del desarrollo económico y social
- Conocer la estructura de costos
- Conocer la estructura de la demanda
- Conocer cómo se reparte el ingreso entre los factores de producción La MIP se construye por selección de variables o por árbol de contenido.

## **Figura 2. INEGI-MIP Base 2013.**

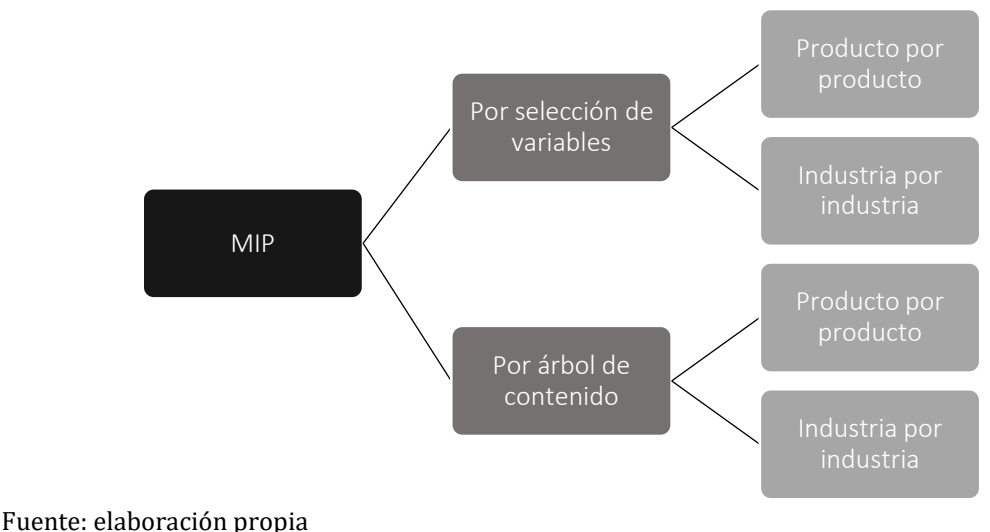

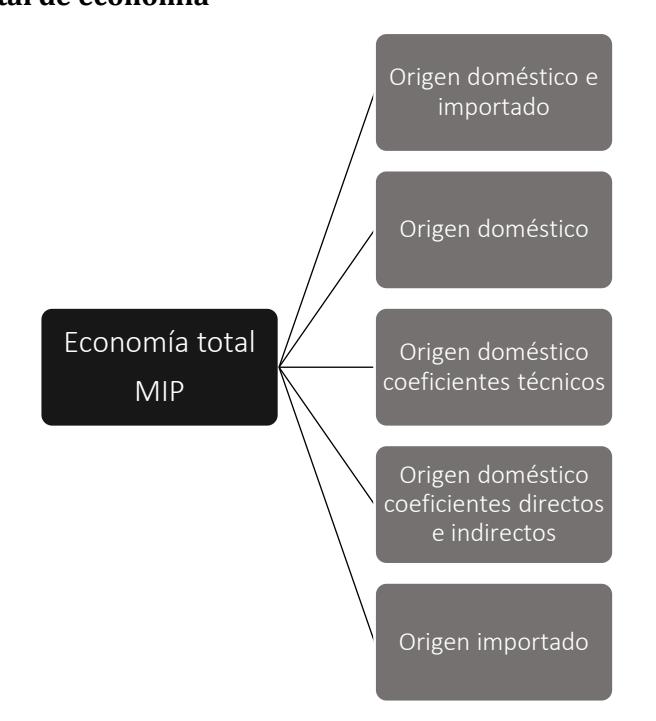

## **Figura 3. MIP simétrica total de economía**

Fuente: elaboración propia

La construcción de la matriz asume diversos supuestos, lo que implica ciertas limitaciones, algunos de esos supuestos son:

- Existen rendimientos constantes de escala.
- Los coeficientes de insumo producto se asumen fijos, por lo que se considera que no existe cambio tecnológico significativo.
- Cada sector se especializa en la producción de un solo bien, para el cual existe un proceso de producción único.

Lo anterior conlleva a un análisis estático, es decir, fijo en el tiempo de estudio. Por otro lado, mediante el análisis de la interdependencia pueden identificarse los sectores clave de la economía, por lo que pueden calcularse los siguientes índices:

- Índice de eslabonamientos industriales hacia adelante: qué tanto depende un sector, para su producción, de la producción de los demás sectores
- Índice de eslabonamientos industriales hacia atrás: qué tanto incide el volumen de su producción en el volumen de la producción de las demás actividades económicas

# **Modelo matemático matriz insumo-producto**

La MIP está conformada por un sistema de ecuaciones lineales, cuyos coeficientes son representados en la siguiente tabla:

## **Tabla 1.**

## **MIP: transacciones totales**

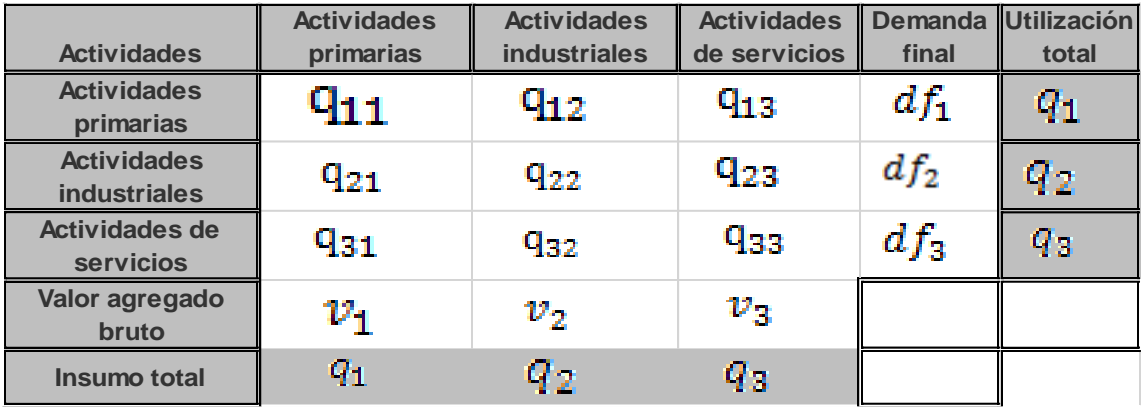

Fuente: INEGI (2013a).

Los términos  $q_{ij}$  representan los flujos internos dentro de la economía, mientras que  $q_i$  representan los productos totales de los tres sectores; por su parte, los  $df_i$  representan las demandas finales de cada sector.

A partir de la matriz anterior será posible construir la matriz de coeficientes técnicos, el cálculo es el siguiente:

$$
a_{ij} = \frac{q_{ij}}{q_j}
$$

El resultado es la matriz de coeficientes técnicos, como sigue:

## **Tabla 2. Matriz de coeficientes técnicos**

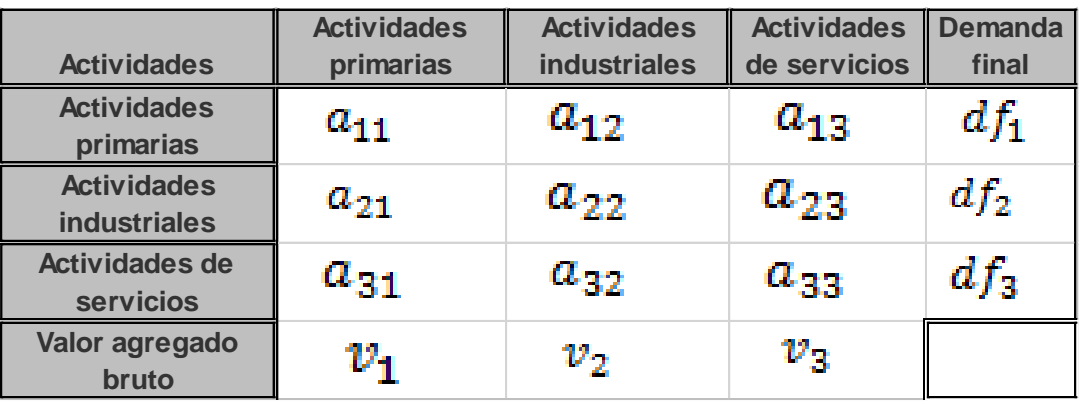

Fuente: INEGI (2013a).

Lo anterior permite definir la producción de cada sector en función de la demanda intermedia y final, por lo que es posible escribirlo con la siguiente notación matricial (INEGI, 2013b):

$$
\begin{bmatrix} q_1 \\ q_2 \\ q_3 \end{bmatrix} = \begin{bmatrix} a_{11} & a_{12} & a_{13} \\ a_{21} & a_{22} & a_{23} \\ a_{31} & a_{32} & a_{33} \end{bmatrix} * \begin{bmatrix} q_1 \\ q_2 \\ q_3 \end{bmatrix} + \begin{bmatrix} df_1 \\ df_2 \\ df_3 \end{bmatrix}
$$
 (1)

Es posible escribir la ecuación (1) de la siguiente manera:

$$
q = Aq + df \qquad (2)
$$

donde la matriz A es la matriz de coeficientes técnicos, *q* es el vector de producto y *df* es el vector de demanda final.

Al despejar *df* de la ecuación (2), tenemos:

$$
q - Aq = df \t(3)
$$
  
(*I* - *A*)*q* = *df* (4)  
*q* = (*I* - *A*)<sup>-1</sup>*df* (5)

El cálculo de la matriz  $(I - A)^{-1}$  da como resultado los requerimientos directos e indirectos, los cuales se representan en la siguiente tabla:

# **Tabla 3.**

## **Coeficientes de requerimientos directos e indirectos**

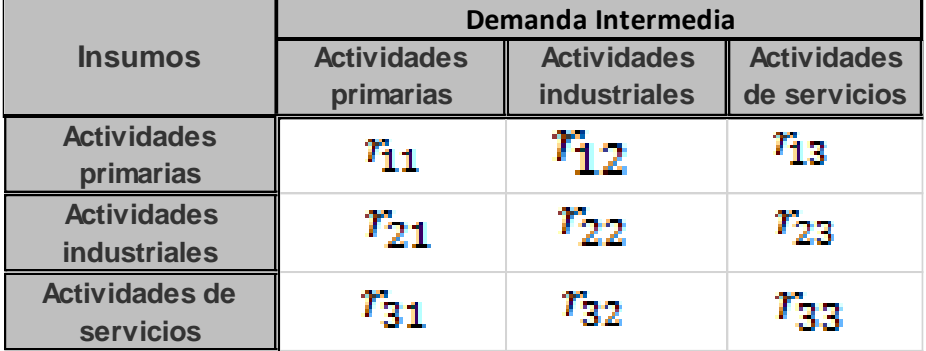

Fuente: INEGI (2013a).

Este tipo de requerimientos indican la cantidad de insumos necesarios para satisfacer el incremento de una unidad adicional de la demanda final de cada sector.

# **Matriz insumo-producto México**

La tabla 4 muestra la MIP año base 2013 por actividad en México en millones de pesos. Las filas representan las ventas que cada uno de los sectores realiza a cada uno de los otros sectores. Por otro lado, en las columnas se presenta el monto de compras que cada sector realiza.

## **Tabla 4.**

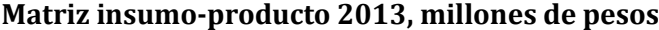

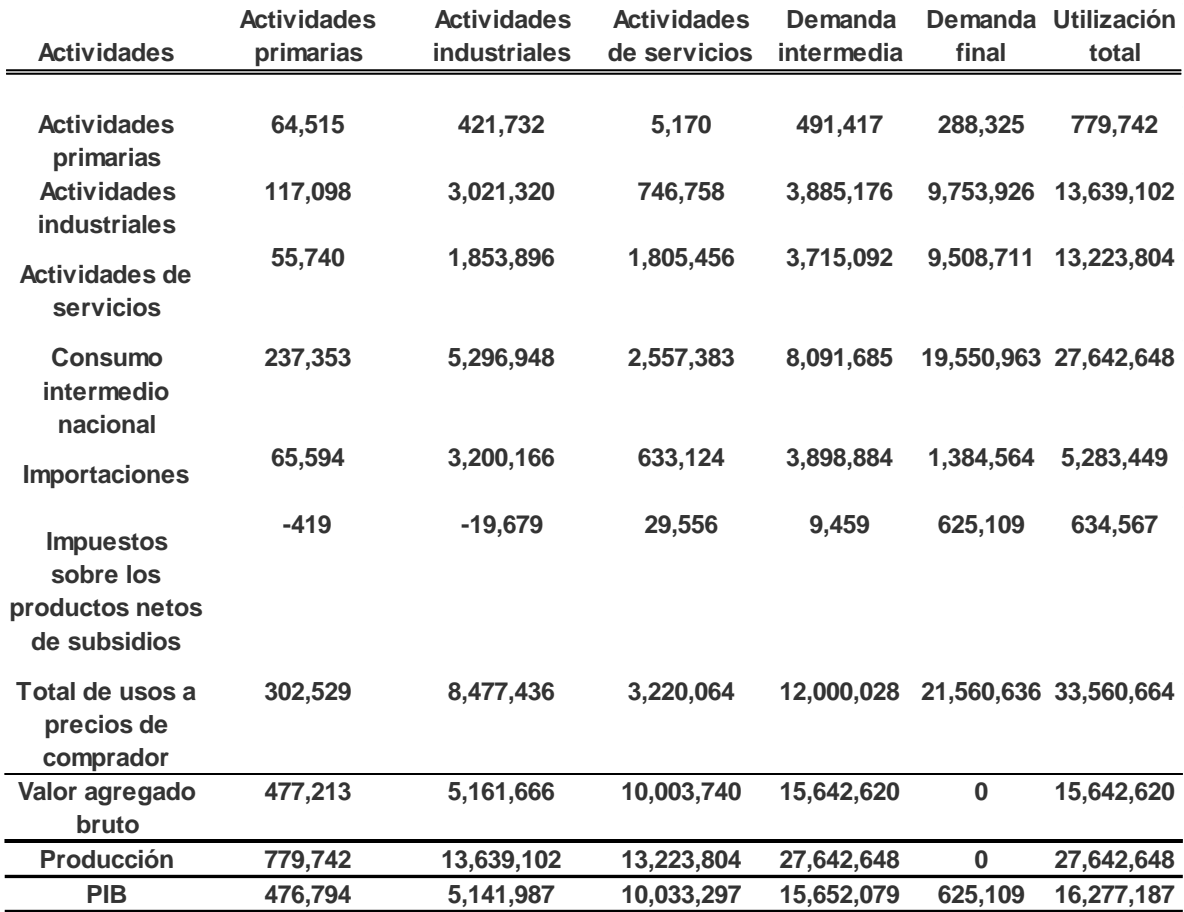

Fuente: INEGI (2013a).

La MIP muestra las relaciones intersectoriales. En las filas se muestran los insumos que requiere cada sector para su producción, así como los vectores de valor agregado; mientras que en las columnas se muestra la venta de insumos intermedios en la economía y el vector de demanda final y de la producción total. Por lo tanto, las filas muestran los ingresos y en las columnas, los gastos. La MIP es una matriz simétrica, en la que la oferta será igual a la demanda.

En la matriz es posible observar el valor del PIB, el cual se puede medir de tres formas (Heath, 2012), equivalentes entre sí, pero no necesariamente iguales:

- 1. Valor Agregado: se mide la producción bruta y los insumos, los cuales se restan para obtener el valor agregado.
- 2. Ingreso: se miden los pagos a factores de la producción, es decir, los sueldos pagados y los excedentes brutos de operación.
- 3. Gasto: se mide el consumo de los hogares, el gasto del gobierno, la formación bruta de capital fijo, las variaciones de existencia y las exportaciones netas (menos importaciones) y la suma igual al PIB.

La matriz de relaciones intersectoriales nos permite conocer la estructura productiva de la economía. En el caso de México, el sector primario contribuye al PIB en un 3%, el sector industrial en 32.9% y actividades de servicios en 64.1, según datos del INEGI en 2021.

## **Gráfico 1.**

#### **Estructura productiva México 2021**

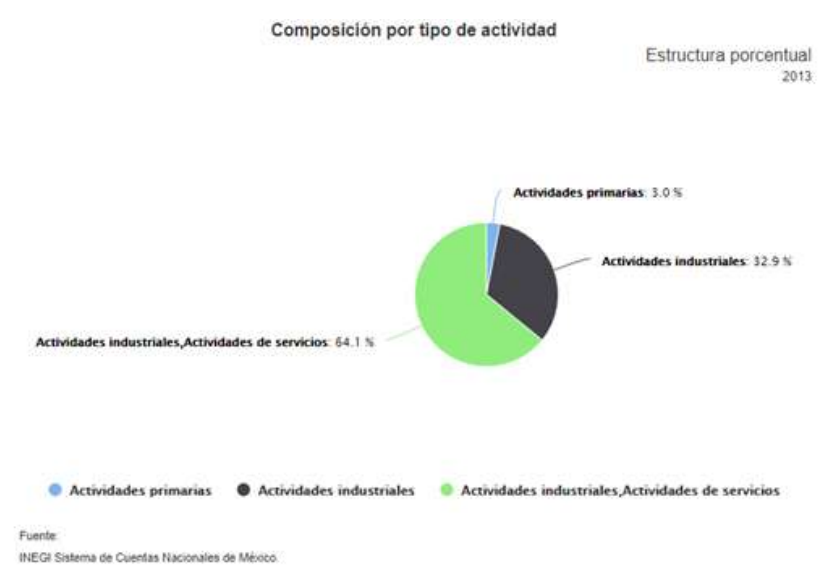

Por otro lado, la matriz de coeficientes técnicos se calcula como la razón que existe entre los insumos intermedios y el producto total. Los coeficientes técnicos se muestran en porcentajes y muestran lo que cada actividad requiere de las demás actividades.

A partir de la matriz intersectorial es posible construir la matriz de coeficientes de requerimientos directos e indirectos por unidad de demanda final, cada uno de estos coeficientes muestra lo que cada actividad económica debe producir para suministrar una unidad adicional de demanda.

# **Programas sociales en México**

La administración federal 2018-2024 tiene entre sus objetivos centrales apoyar a los sectores de la población más vulnerables y reactivar la economía nacional. Con este propósito instrumentó una estrategia que incluye poner en marcha 17 programas sociales encaminados a la atención de la mejora educativa, el bienestar económico, el bienestar social y la mejora laboral, cuya población objetivo son personas con discapacidad, población residente en zonas rurales, estudiantes, microempresarios y jóvenes, entre otras (Coneval, 2020).

El presupuesto otorgado para estos 17 programas en 2019 fue de 131.8 mil millones de pesos.

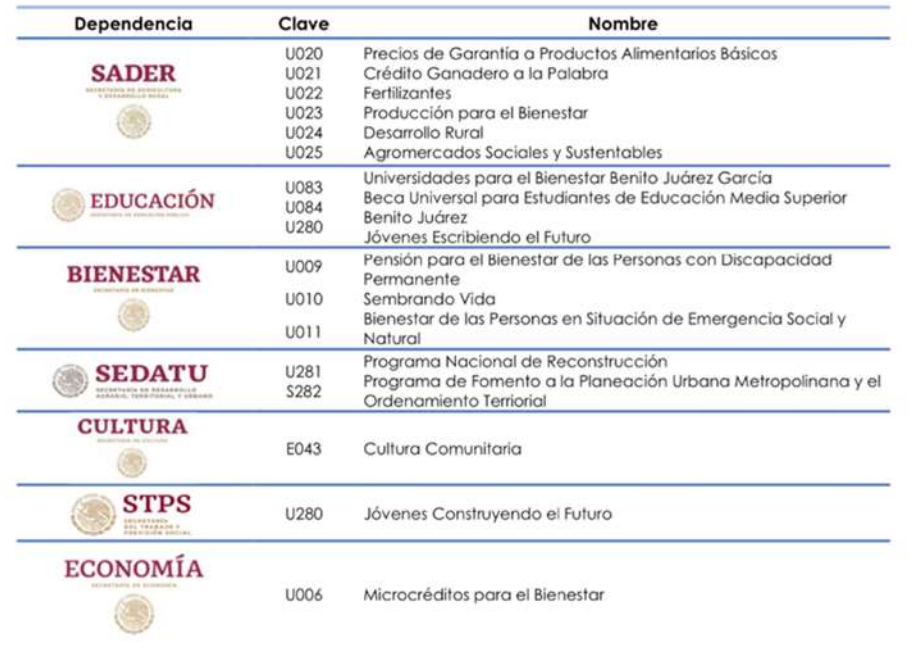

## **Tabla 5. Programas sociales 2018-2024**

Fuente: Coneval (2020).

Estas transferencias económicas para diferentes sectores de la población representaron el 12.8% del presupuesto otorgado a los programas y acciones de desarrollo social (Coneval, 2020).

A partir del análisis de la MIP es posible advertir los efectos económicos que tienen los diferentes programas sociales, pues al tener éstos un impacto directo en la demanda se espera un impacto positivo en el sistema productivo. Es a partir de

↗

este análisis que es posible llevar a cabo una evaluación de impacto de los diferentes programas sociales en la economía de un país.

# **Simulaciones**

El INEGI cuenta con un simulador que muestra los impactos directos e indirectos de la economía derivados de un cambio en algún componente de la demanda final (INEGI, 2021b). En el simulador es posible elegir diferentes campos:

- Por agregación: sector, subsector o rama
- Año: 2008, 2012 y 2013
- Sector, subsector o rama SCIAN
- Componente de demanda final: consumo privado, consumo de gobierno, formación bruta de capital fijo o exportaciones F.O.B
- Porcentaje de variación

A continuación, se presentan algunos resultados bajo el supuesto de un aumento del 20% en el sector de la construcción por el consumo del gobierno, año 2013.

La simulación del INEGI nos permite visualizar cuál es el impacto de un incremento o decremento en el consumo, por sector, en la economía total. Los impactos son medidos en unidades monetarias (millones de pesos) y en número de puestos de trabajo.

Además de ver el incremento en la economía total como proporción del PIB es posible observar el impacto en el sector mismo simulado y el impacto que esta modificación al consumo puede tener en los tres sectores claves que se encuentran interrelacionados con el sector de estudio.

### **Figura 4.**

**Simulación incremento 20% sector construcción demanda del gobierno, año 2013**

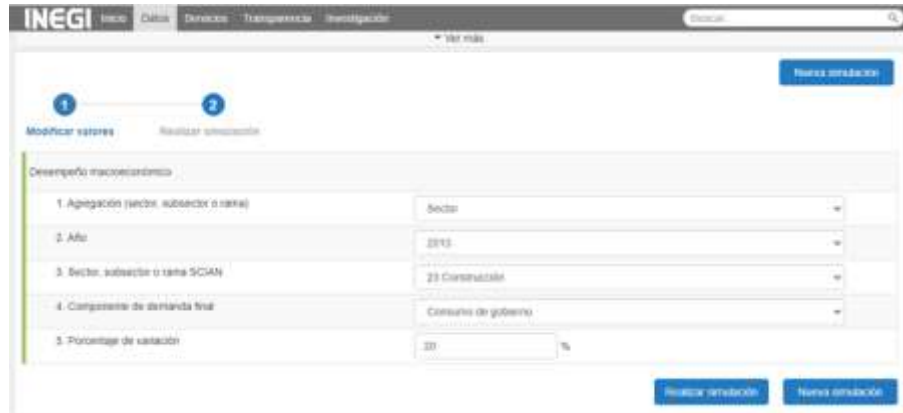

Fuente: INEGI (2021b).

El simulador arroja los siguientes resultados:

## **Tabla 1.**

## **Componente de demanda final modificado**

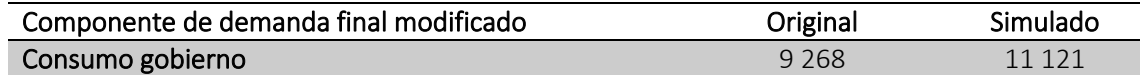

Cifras en millones de pesos.

#### **Tabla 7.**

#### **Impacto en la economía total**

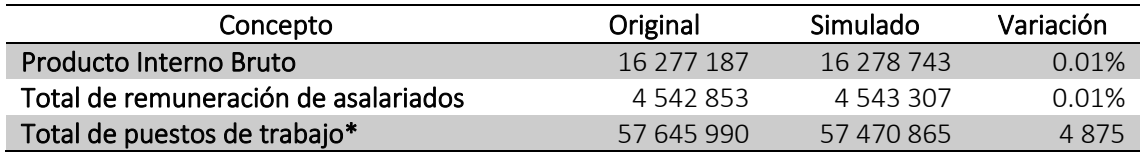

Cifras en millones de pesos.

\*Puestos de trabajo en unidades.

#### **Tabla 8.**

#### **Impacto en el sector modificado Construcción**

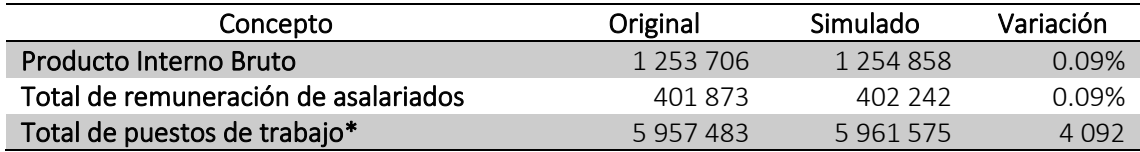

Cifras en millones de pesos.

\*Puestos de trabajo en unidades.

## **Tabla 9.**

#### **Impacto en ramo 43 Comercio al por mayor**

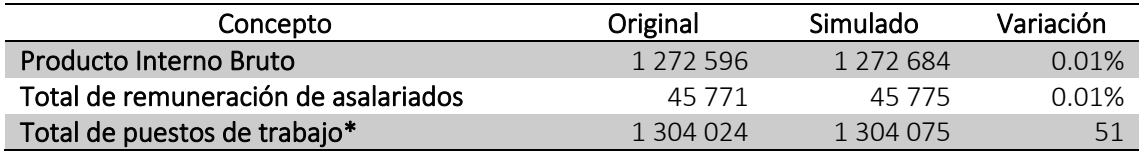

Cifras en millones de pesos.

\*Puestos de trabajo en unidades.

## **Tabla 11.**

#### **Impacto al sector 54 Servicios profesionales, científicos y técnicos**

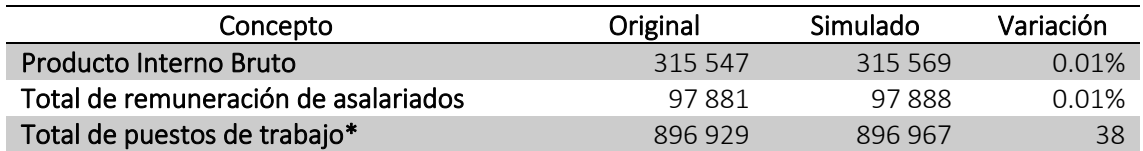

Cifras en millones de pesos.

\*Puestos de trabajo en unidades.

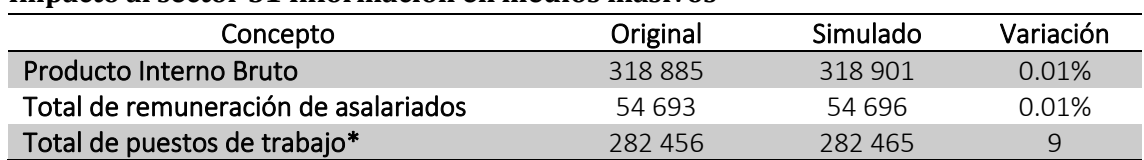

#### **Tabla 11. Impacto al sector 51 Información en medios masivos**

Cifras en millones de pesos.

\*Puestos de trabajo en unidades.

Los resultados obtenidos muestran un incremento modesto en los puestos de trabajo en el sector en el que se incrementa en un 20% la inversión del gobierno, tan sólo se tiene una creación de 4 875 puestos de trabajo, siendo 4 092 los puestos generados directamente en el sector construcción y tan sólo 783 puestos de trabajo generados de manera indirecta.

La simulación también nos permite identificar cuáles son los sectores con mayores repercusiones dado un cambio en el consumo de algún sector. En este ejemplo, los sectores que sufren más cambios dado un incremento en la demanda del sector gobierno en el ramo de construcción son tres: comercio al por mayor, servicios profesionales, científicos y técnicos e información de medios masivos. A continuación, se presentan los resultados de un incremento del 20% del consumo privado en el sector de industrias manufactureras año base 2013.

#### **Figura 5.**

**Simulación incremento de consumo privado del 20% en el sector industrias manufactureras**

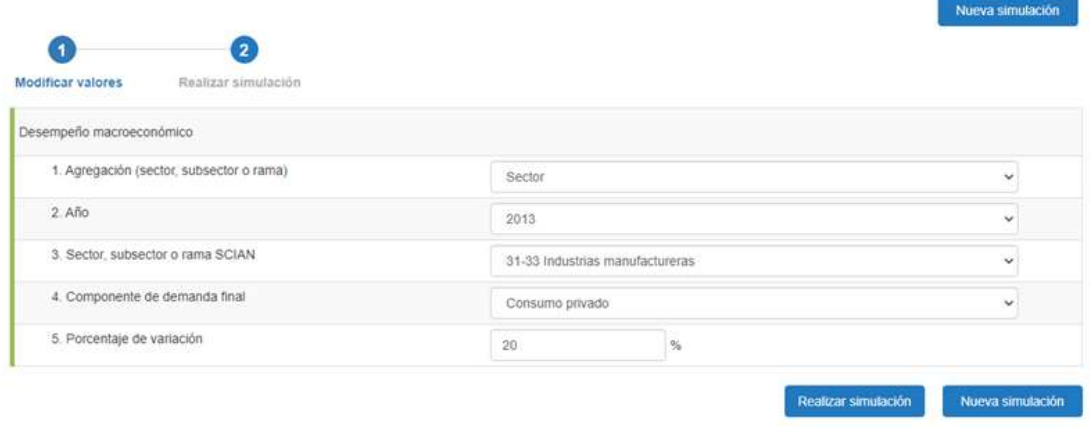

Fuente: INEGI (2021b).

#### **Tabla 12.**

#### **Incremento 20% sector privado en sector manufacturas**

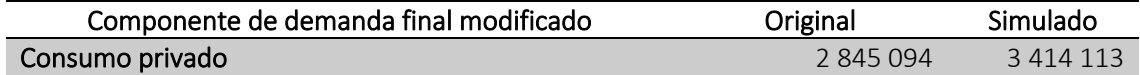

Cifras en millones de pesos.

#### **Tabla 13.**

#### **Impacto en la economía total**

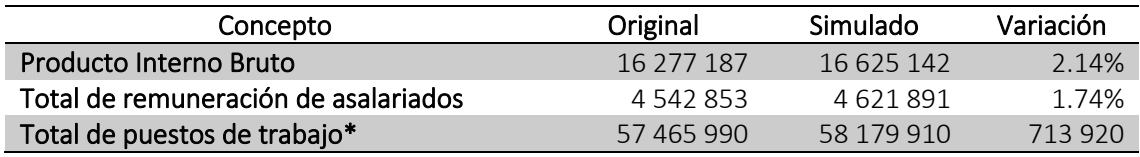

Cifras en millones de pesos.

\*Puestos de trabajo en unidades.

#### **Tabla 14.**

#### **Impacto en sector 31-33 Industrias manufactureras**

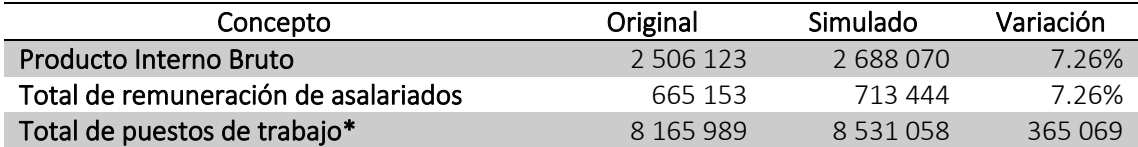

Cifras en millones de pesos.

\*Puestos de trabajo en unidades.

Impacto en los principales sectores afectados:

#### **Tabla 15.**

## **Impacto en sector 11 Servicios inmobiliarios y de alquiler de bienes muebles e intangibles**

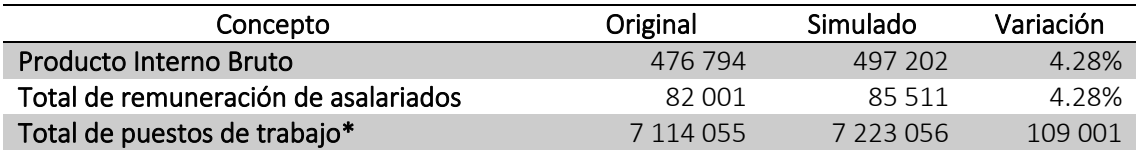

Cifras en millones de pesos.

\*Puestos de trabajo en unidades.

#### **Tabla 2.**

#### **Impacto en sector 21 minería**

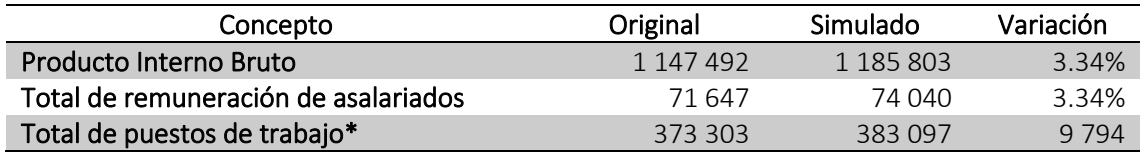

Cifras en millones de pesos.

\*Puestos de trabajo en unidades.

#### **Tabla 3.**

#### **Impacto en sector 43 Comercio al por mayor**

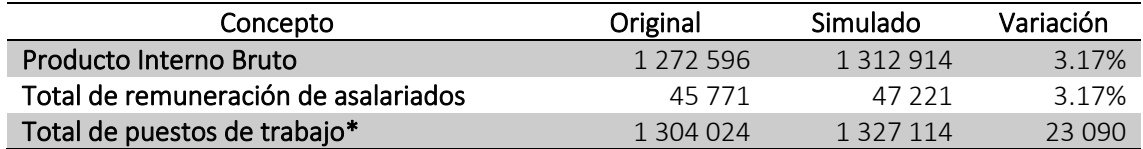

Cifras en millones de pesos.

\*Puestos de trabajo en unidades.

El simulador arroja resultados interesantes al incrementarse en 20% el consumo privado en el sector industrias manufactureras:

- Se incrementa el PIB en 2.4%
- El incremento en empleo es de 713 920 nuevos puestos de trabajo

Los tres sectores interrelacionados al sector industrial de manufacturas que se ven beneficiadas dado un incremento del 20% en la inversión del sector privado son:

- Servicios inmobiliarios y de alquiler de bienes muebles e intangibles, el incremento en su PIB es de 4.28% con una generación de empleos de 109 001
- El sector minero presenta un incremento de 3.34% con una generación de nuevos puestos de trabajo por 9 794
- Comercio al por mayor refleja un incremento de 3.17% y una generación de empleo por 23 090

# **Conclusiones**

Sin duda, el uso del simulador como herramienta de análisis brinda información importante, sin embargo, es limitada por lo que se propone que se imparta un taller de MIP con MATLAB como instrumento de análisis económico para brindar un panorama para la toma de decisiones y diseño de programas sociales.

La evaluación de programas sociales en las diversas etapas de las políticas públicas es una herramienta indispensable para los tomadores de decisiones de los estudiosos del tema.

El plan de estudios de la Licenciatura de Políticas Públicas de la Universidad Autónoma Metropolitana-Lerma contempla que los alumnos cursen dos optativas cada trimestre desde el primero al décimo. Estas optativas denominadas TALASE (talleres, laboratorios y seminarios) son de carácter interdivisional y buscan generar conocimiento complejo con lo que los alumnos serán capaces de llevar a cabo un análisis interdisciplinario. Es en este marco que se propone como optativa

la inserción de un Taller denominado: "Matriz Insumo-Producto, con MATLAB". Cabe señalar que la UAM cuenta con licencia gratuita de MATLAB, por lo que se hace factible su uso. MATLAB permitirá realizar análisis con una amplia base de datos, como lo es la MIP con sus más de 800 variables.

# **Taller "La Matriz Insumo-Producto con MATLAB como instrumento de análisis económico para la toma de decisiones en Políticas Públicas"**

# *Objetivo general*

Al final del taller, el alumno será capaz de analizar y explicar el funcionamiento de la economía mexicana a través de la Matriz Insumo-Producto.

# *Objetivos específicos*

Al final del taller, el alumno será capaz de:

I. Conocer conceptos básicos y operaciones de ecuaciones lineales.

II. Conocer y explicar la estructura de la Matriz Insumo-Producto (MIP) de México.

III. Utilizar el paquete MATLAB para realizar análisis de MIP.

IV. Analizar diferentes indicadores económicos.

# *Contenido Sintético*

I. Conceptos básicos Algebra Lineal (dos sesiones)

II. Análisis estructural y conceptual de Matriz Insumo-Producto (dos sesiones) III. Introducción al uso de MATLAB (tres sesiones)

IV. Análisis de indicadores económicos y ejercicios con MATLAB (cuatro sesiones)

a) Indicadores de empleo

b) Indicadores de producción económica

c) Indicadores de salarios

d) Indicadores de valor agregado

e) Indicadores de demanda final

# *Evaluación*

Actividades por unidad, cinco actividades en total, con un valor de 20 % cada una. El taller tendrá una duración de 11 sesiones, lo que corresponde a un trimestre de la Universidad Autónoma Metropolitana.

# **Bibliografía**

- CEPAL (2016). *La Matriz Insumo-Producto de América Latina, Principales supuestos y consideraciones metodológicas*. Santiago: CEPAL/IPEA.
- Coneval (2020). Análisis de programas prioritarios al primer año de la administración 2018-2024. México: Consejo Nacional de Evaluación de la Política de Desarrollo Social. https://www.coneval.org.mx/Informes Publicaciones/Documents/Analisis\_Pro gramas\_Prioritarios.pdf.
- Fuentes, N. A. (2005). Construcción de una matriz regional de insumo-producto. *Problemas del Desarrollo. Revista Latinoamericana de Economía*, 36(140), 89-112.
- Grossman, S. (2012). *Algebra Lineal*. México: McGraw Hill.
- Heath, J. (2012). *Lo que indican los indicadores. Cómo utilizar la información estadística para entender la realidad económica de México*. México: INEGI.
- Hernández, G. (2012). Matrices Insumo-Producto y Análisis de Multiplicadores: Una Aplicación para Colombia. *Revista de Economía Institucional*, *14*(26),203- 221.

INEGI (2013a). Matriz de Insumo Producto. Base 2013. Recuperado el 20 de enero de 2021, de https://www.inegi.org.mx/programas/ mip/2013/.

Recibido el 22 de febrero de 2021 Aceptado el 11 de junio de 2021

- INEGI (2013b). Sistema de Cuentas Nacionales de México. Fuentes y metodologías: año base 13. Recuperado el 20 de enero de 2017, de https://www.inegi.org.mx/contenidos/ programas/mip/2013/doc/met\_mip.pd f.
- INEGI (2020). Instituto Nacional de Estadística y Geografía. https://www.inegi.org.mx/.
- INEGI (2021a). Matriz de insumo producto. Recuperado el 20 de enero de 2021, de [https://www.inegi.org.mx/temas/mip.](https://www.inegi.org.mx/temas/mip)
- INEGI (2021b). Simulador de impactos de insumo producto. Producto. Recuperado el 20 de enero de 2021, de https://www.inegi.org.mx/app/simula dormip/#tabSimulador.
- http://www.scielo.org.mx/pdf/prode/v36 n140/v36n140a5.pdf.
- Lay, D. (2012), *Álgebra Lineal y sus aplicaciones*. México: Pearson.
- Presupuesto, S. d. (1979). La matriz de insumo-producto como instrumento de análisis y programación económica. En S. d. Presupuesto. México: DETENAL.
- Sobarzo, H. (2011). Modelo de insumoproducto en formato de matriz de contabilidad social. Estimación de multiplicadores e impacto para México, 2003. *Economía Mexicana*, *XX*(2), 237- 280.

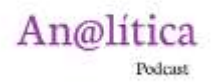

#### **ESCUCHA ESTE ENSAYO [AQUÍ](https://open.spotify.com/episode/2bRxS4LeL57TIGG5BJooUJ?si=1e2e857e483a4734)**